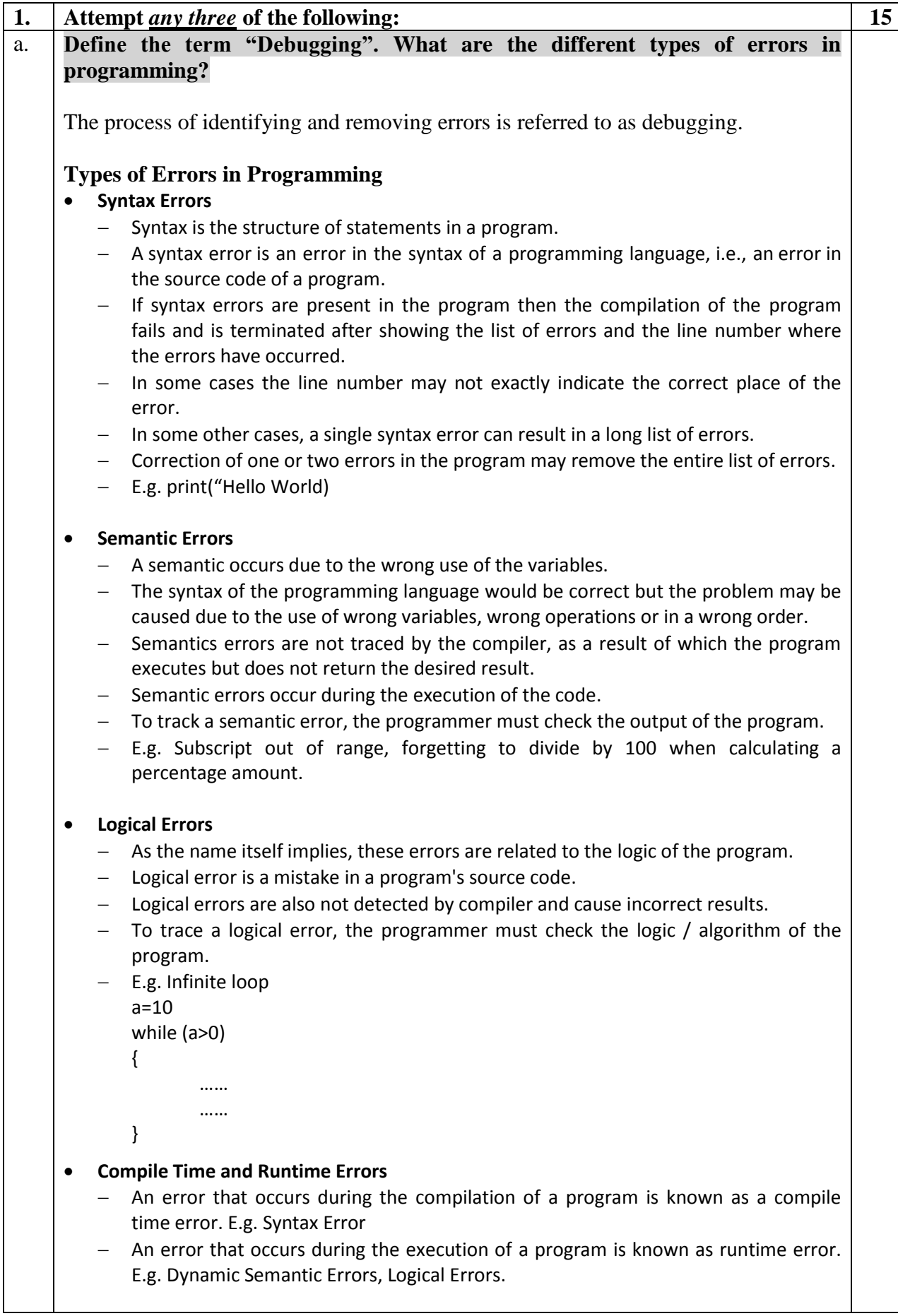

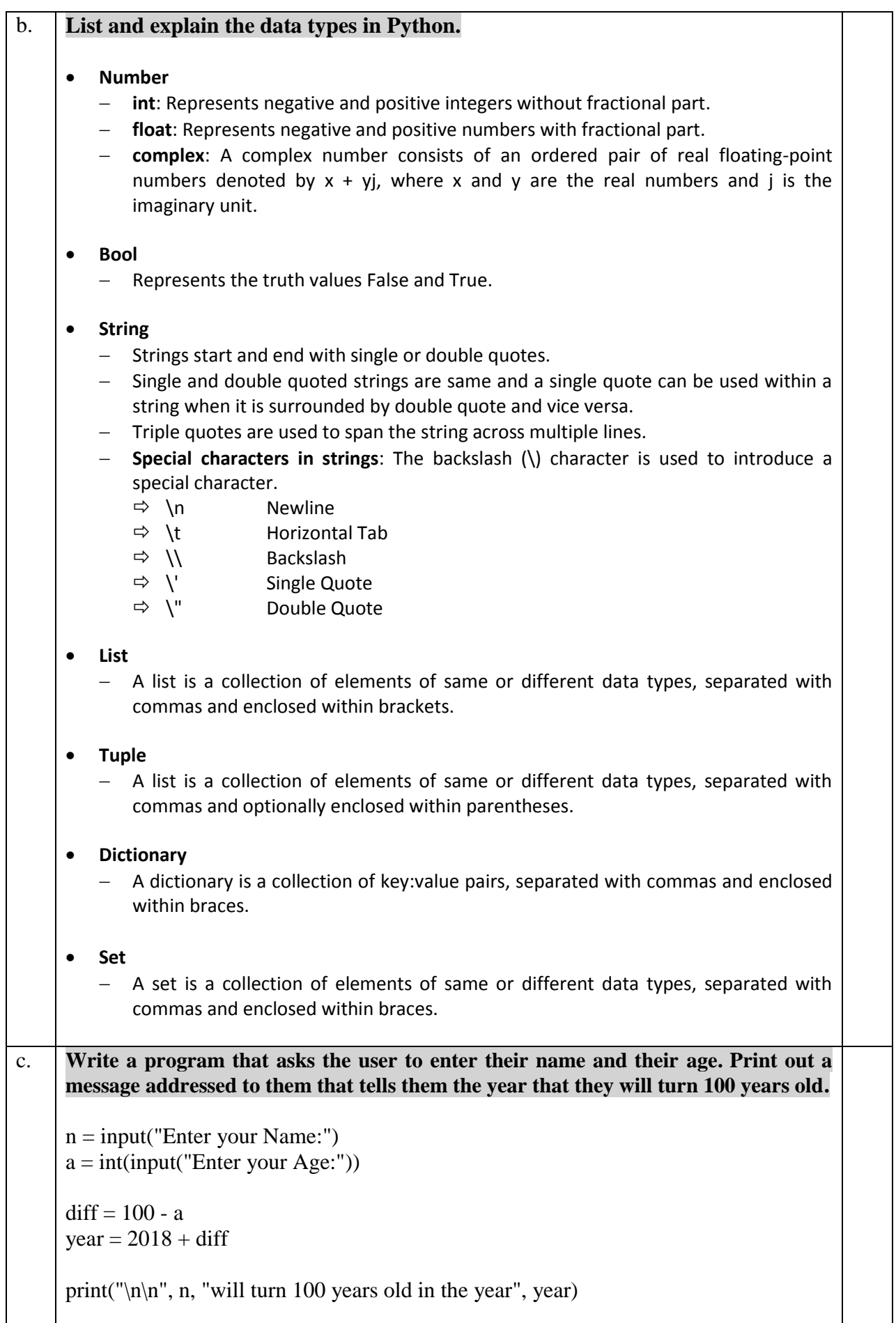

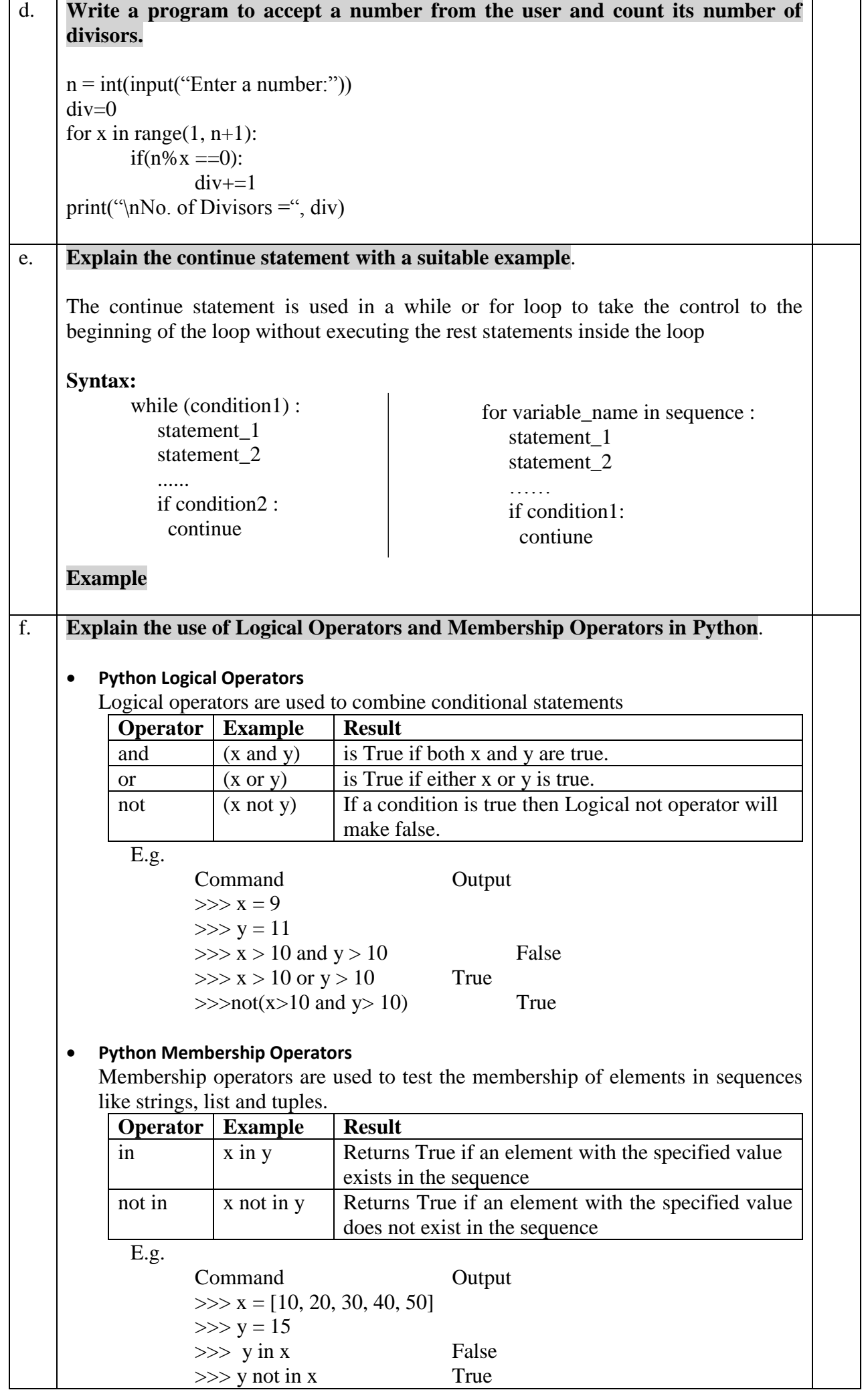

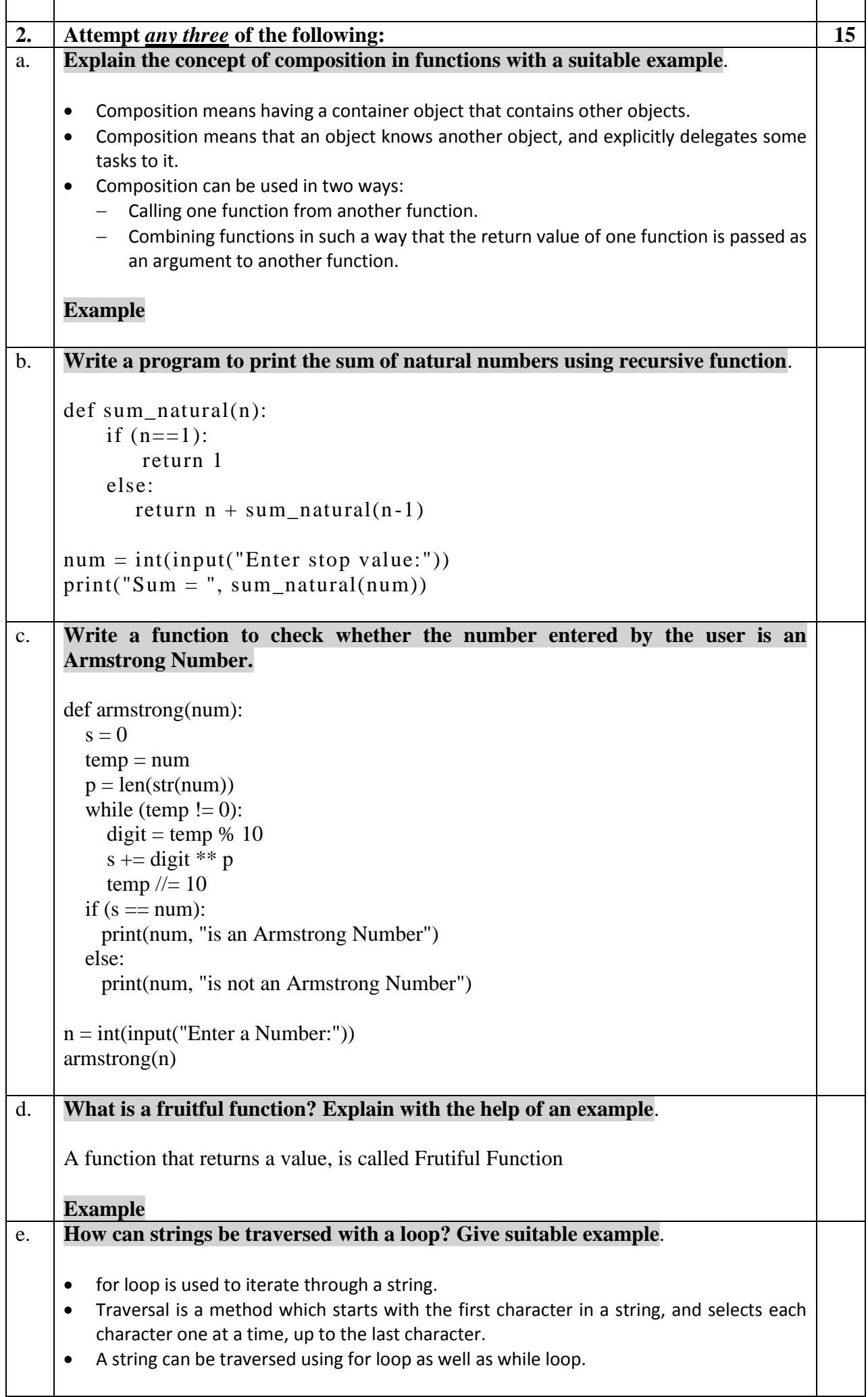

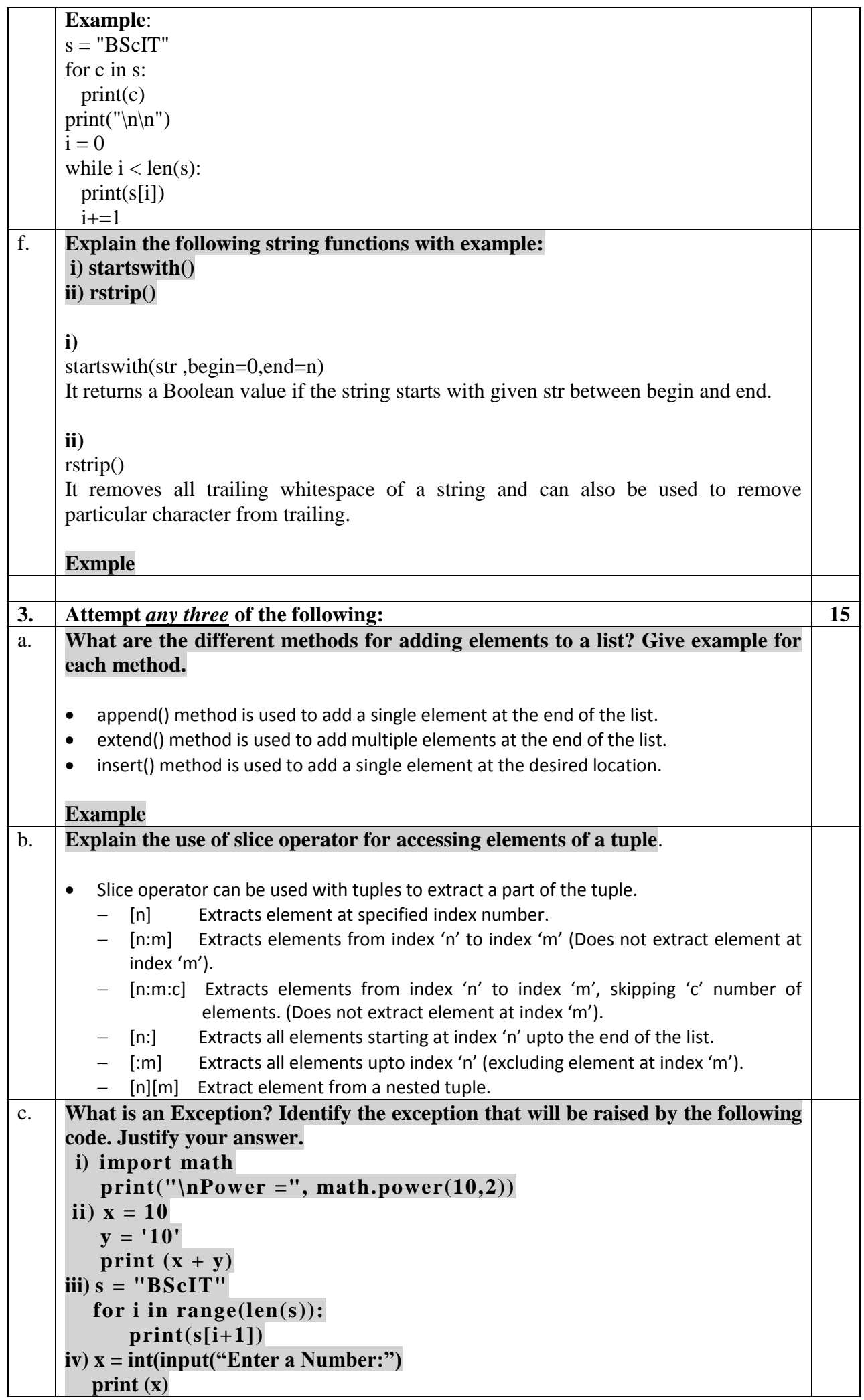

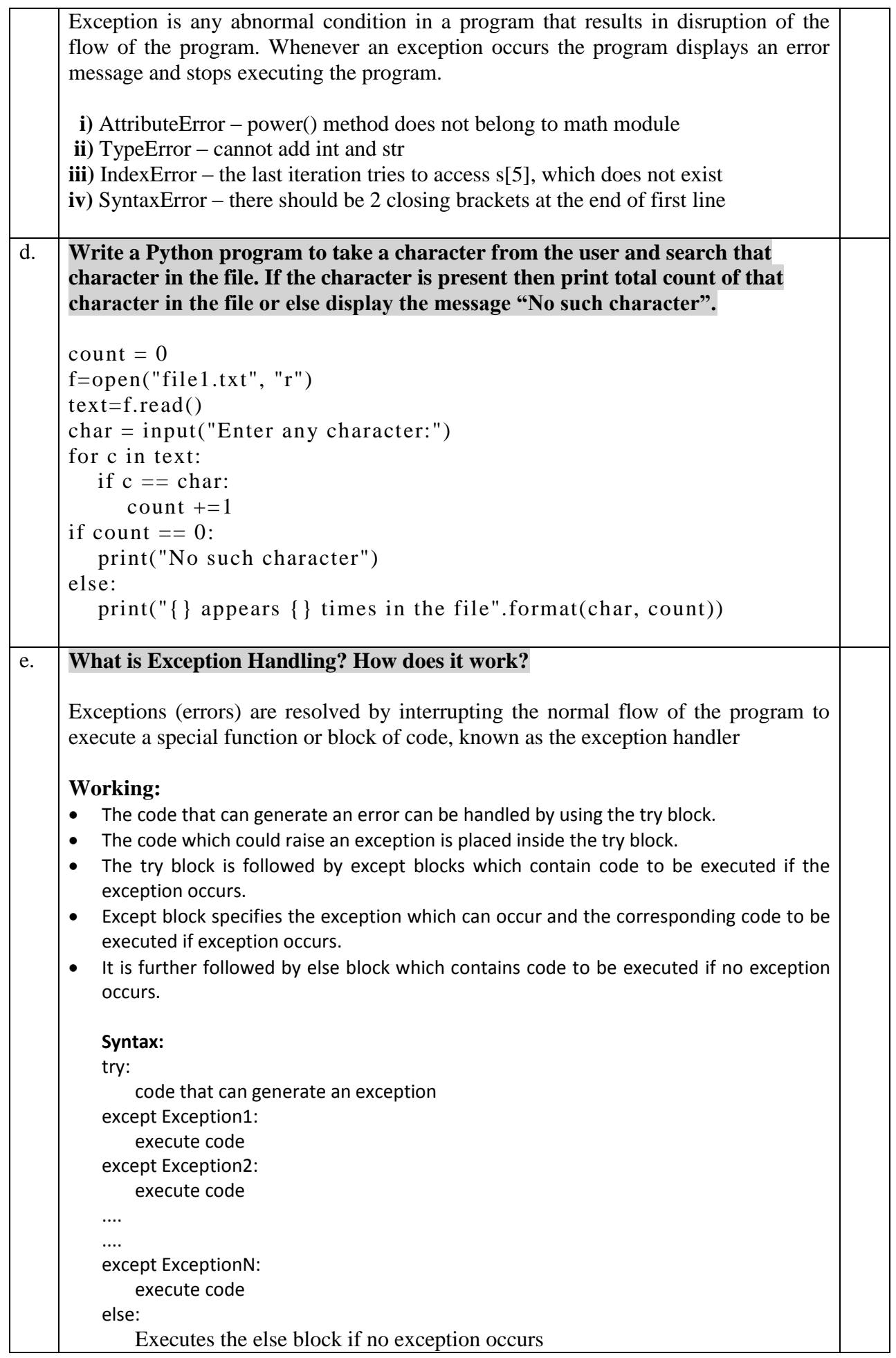

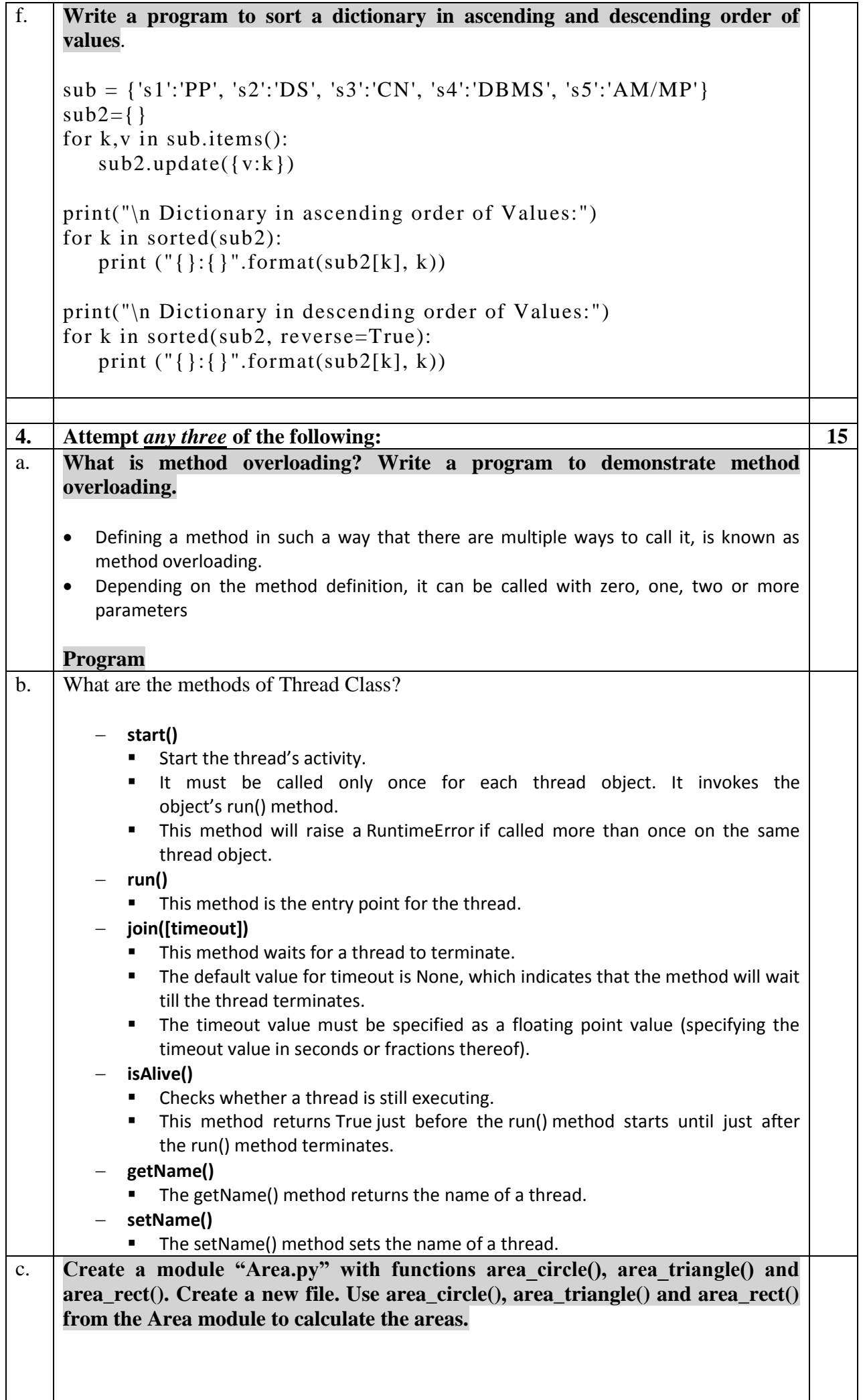

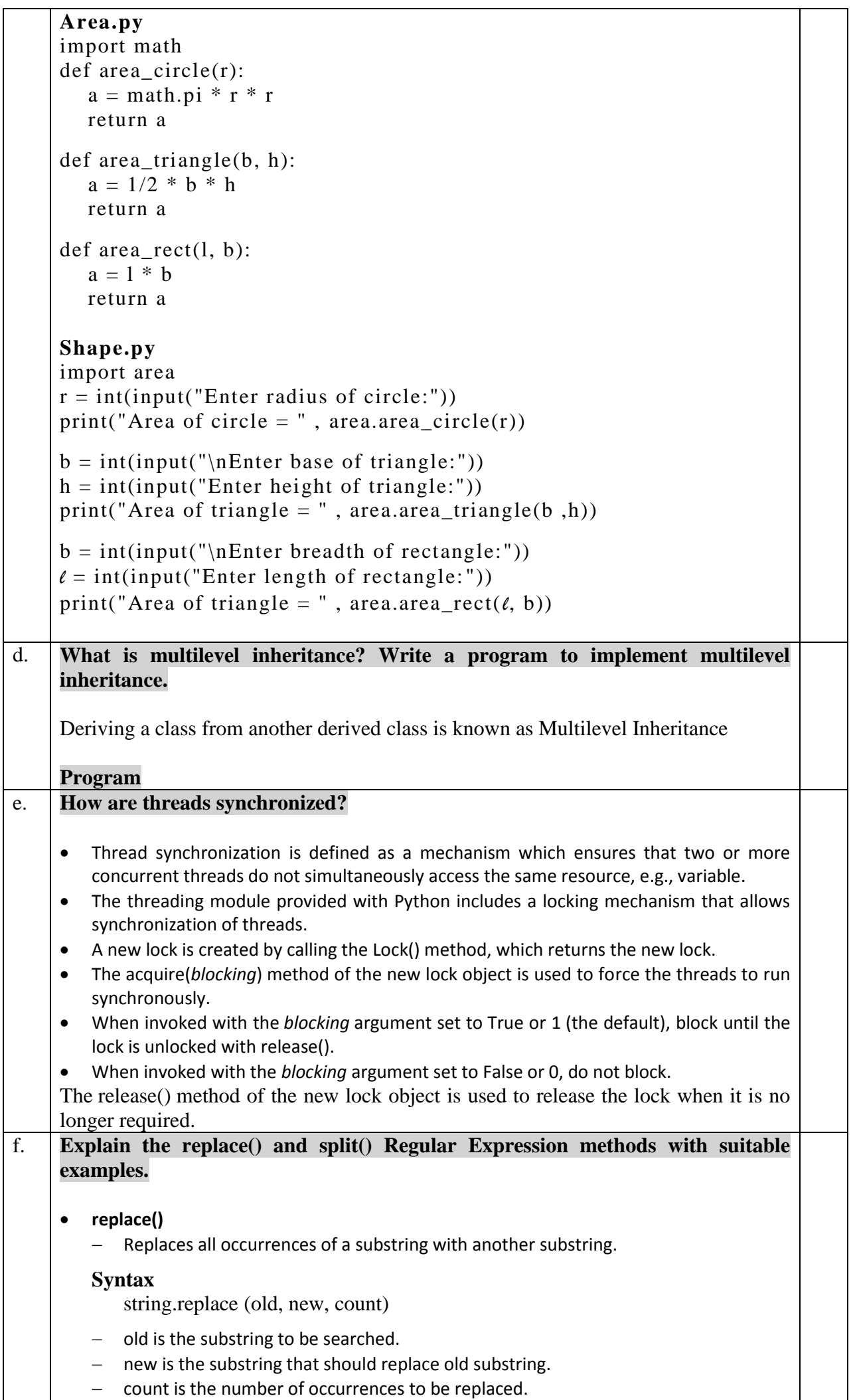

```
 split()
        - Splits a sting into a list of substrings.
        Syntax
           string.split (RE)
            RE is the specified split expression.
            If no expression is specified, the default split character is whitespace.
     Example
5. Attempt any three of the following: 15
a. Write a program to create the following Scale Widget:
           \mathscr Q Scale
                    GPI5.25
                         \overline{\phantom{a}}4.00 5.00 6.00 7.00 8.00
                                       9.00 10.00Grade
     Start Value: 4, End Value: 10, Increment: 0.1, Tick Interval: 1, Label: GPI. 
     When the user selects a value and clicks on the button for Grade, it should 
     display the corresponding grade as a messagebox
     GPI Grade
     10.00 O
     9.00 – 9.99 A+
     8.00 – 8.99 A
     7.00 – 7.99 B+
     6.00 – 6.99 B
     5.00 - 5.99 C
     4.00 – 4.99 D
    import tkinter
    window = tkinter.Tk()
    window.title("Scale")
     window.geometry('500x500')
    def grade():
       if gpi.get() == 10.00:
          g = 'O'elif gpi.get() >= 9.00:
          g = 'A + 'elif gpi.get() >= 8.00:
          g = 'A'elif gpi.get() >= 7.00:
          g = 'B + 'elif gpi.get() >= 6.00:
           g = 'B'elif gpi.get() >= 5.00:
          g = 'C'elif gpi.get() >= 4.00:
          g = 'D'm = tkinter.messagebox.showinfo("Grade", g)
    gpi = tkinter. Double Var()s = tkinter. Scale(window, label='GPI', from = 4, to=10, resolution=0.01,
                tickinterval=1, orient='horizontal', length=300, variable=gpi)
    b = tkinter.Button(text='Grade', command=grade)
     s.pack(padx=10, pady=10)
    b.pack()
     window.mainloop()
```
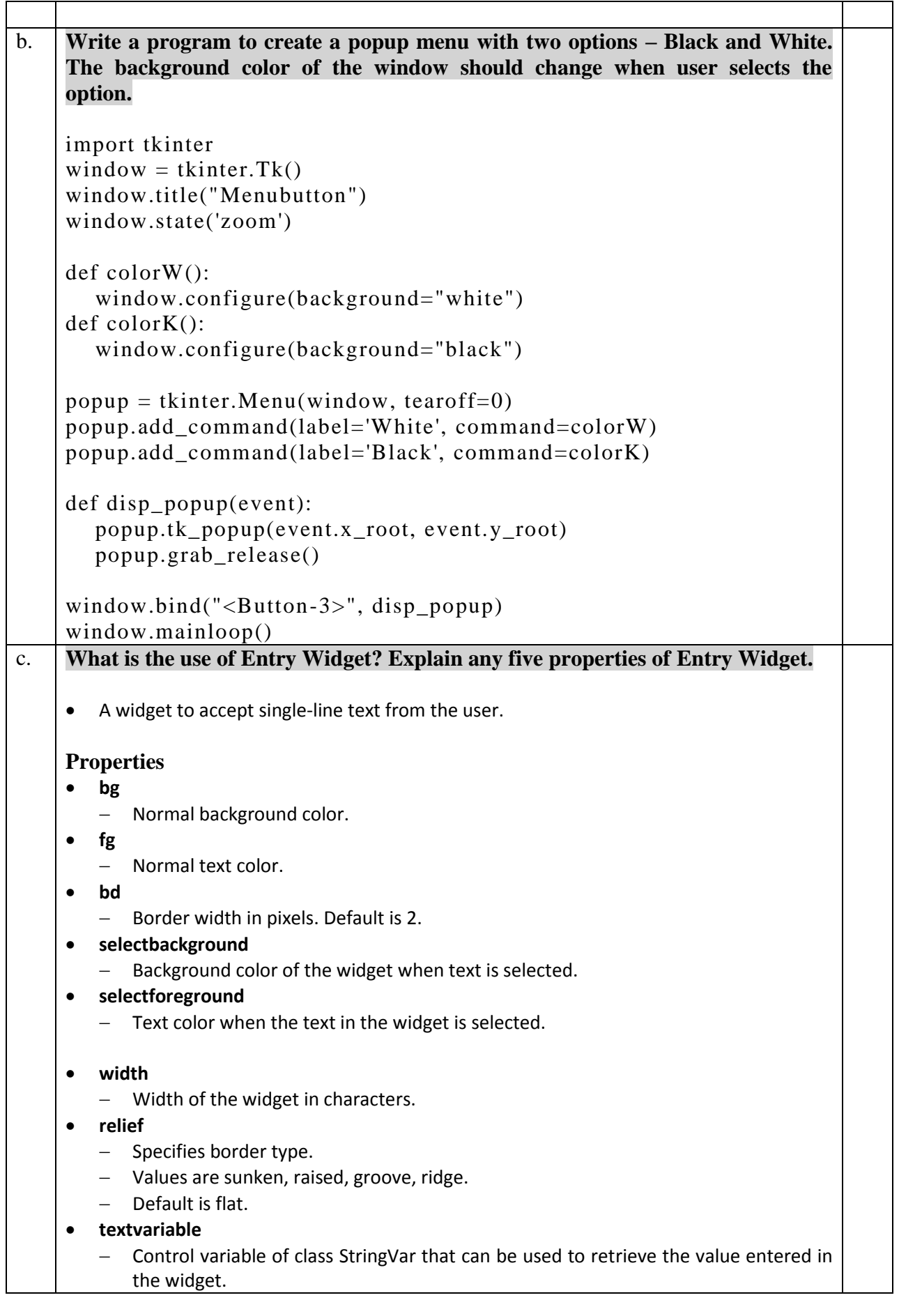

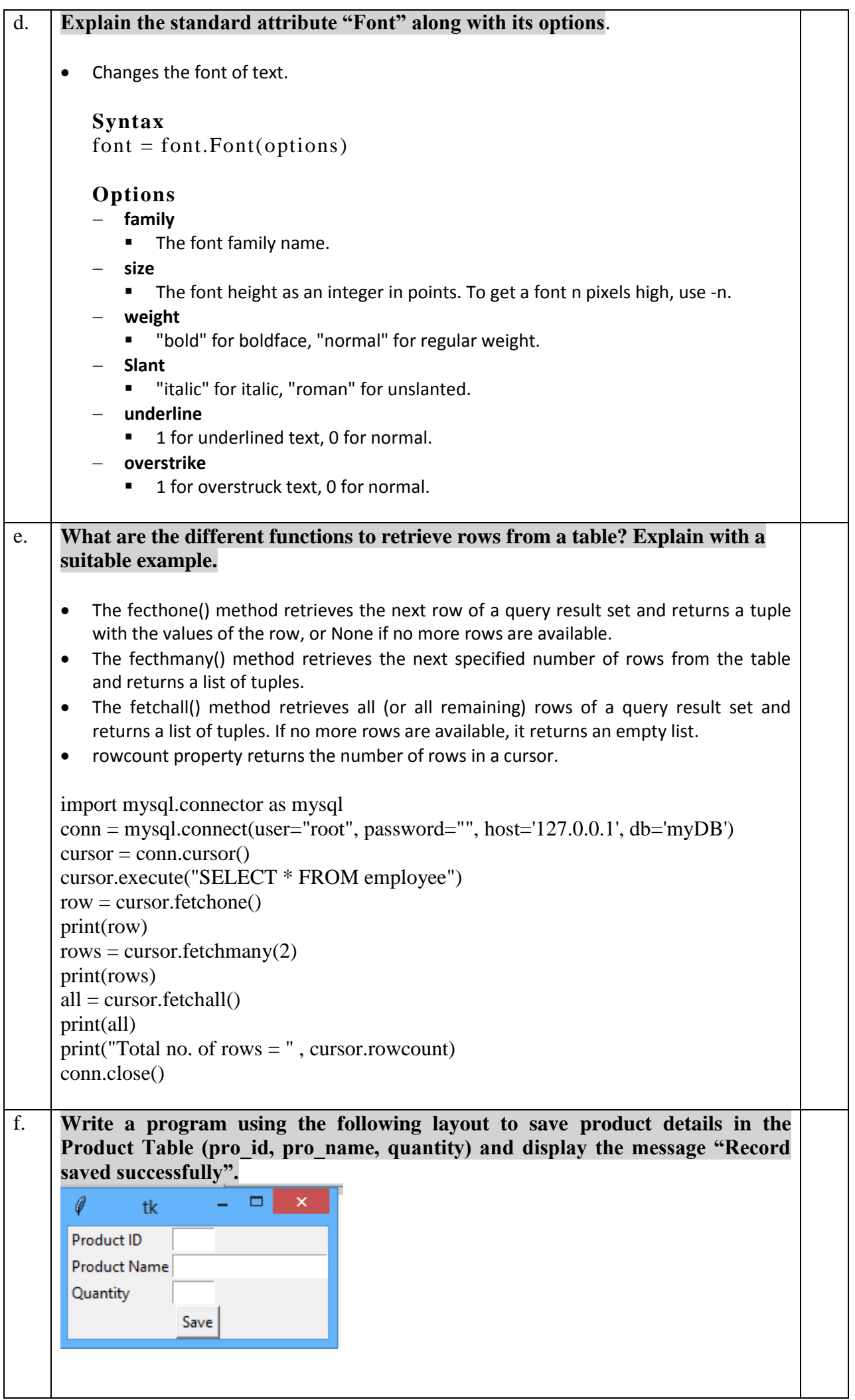

```
import tkinter
import mysql.connector as mysql
window=tkinter.Tk()
conn = my\cdot sql. connect(user='root", password='", host='127.0.0.1', db='myDB')cursor = conn.cursor()pid =tkinter.StringVar()
pname = tkinter.StriangleVar()qty = tkinter.StriangleVar()def save():
  sql = "INSERT INTO product VALUES(" + pid.get() + ", " + panme.get() + ", " +qty.get() + ";"
   try:
     cursor.execute(sql)
      m = tkinter.messagebox.showinfo("Save", "Record Successfully Saved")
     pid.set('')
     pname.set('')
     qty.set('')
     conn.commit()
   except mysql.Error as err:
     print(err)
L1 = tkinter.Label(window, text="Product ID").grid(row=1,column=1, sticky='w')
L2 = tkinter. Label(window, text="Product Name").grid(row=2,column=1, sticky='w')
L3 =tkinter.Label(window, text="Quantity").grid(row=3,column=1, sticky='w')
p id = tkinter. Entry(window, width=5, textvariable=pid).grid(row=1,column=2,
sticky='w')
p_name = tkinter.Entry(window, textvariable=pname).grid(row=2,column=2, 
sticky='w')
p_qty = tkinter. Entry(window, width=5, textvariable=qty).grid(row=3, column=2,
sticky='w')
b1 = tkinter. Button(window, text="Save", command=save).grid(row=5, column=1,
columnspan=2)
window.mainloop()
conn.close()
```